# Javascript

Les petits conseils de l'asso

# Présentation du langage

### C'est quoi le JavaScript ?

- JavaScript utilisé pour contrôler le comportement d'élément
- langage non typé
- c'est un langage puissant mais peu apprécié dans le domaine du web (malgrés son utilité)
- il existe une quantité incroyable de Frameworks que vous pourrez découvrir (NodeJS, Angular, ViewJS, React,...)

### Quand utiliser Javascript ?

- quand vous ne pouvez pas réaliser la tâche dans un autre langage
- à utiliser **avec parcimonie** (tourne côté client et est donc contournable, désactivable)
- pour faire de **l'événementielle** : code exécuté à la survenue d'un événement (réagir à un clic, …)
- Dans certain cas, soulager la charge du serveur (vérification des éléments avant un envoi important)
- insertion de code HTML

### Intégration au code HTML

● pour lier un fichier Javascript à votre fichier HTML, une ligne suffit:

<script src="my\_sctript\_location"></script>

- la **séparation des fichiers** est très importante en terme de maintenabilité
- on évitera de mettre tout le code Javascript dans un unique fichier

### Programmation événementiels

Les fonctions

-

### La programmation événementielle

- réagir à différents événements
- Quelques événements :

blur/change/checking/click/dblclick/focus/keydown/keypress/… /mousedown/.../resize/scroll/submit

- target.addEventListener( *event*, *handler*, *useCapture*); *useCapture* vaut false par défaut
- target.removeEventListener( *event*, *handler*, *useCapture*) exactement les même paramètre que lorsqu'on l'a ajouté

document.getElementById("myId").addEventListener("click", function () { alert("Button clicked");  $\}$ );

### La programmation événementielle

● Certaines fonctions peuvent prendre des paramètres qui varient en fonction du contexte dans lequel elle sont utilisée

document.getElementById("submitButton").addEventListener("click", function (e) {  $e.$  prevent Default(); alert("Button clicked but the info were not sent");  $)$ ;

### Quelques mots sur les fonctions

● Fonction classique :

function sayHello(name) { console.log("Hello " + name); sayHello("World");

- Fonction anonyme (très utilisée en Javascript):
	- souvent utilisé en argument de fonction

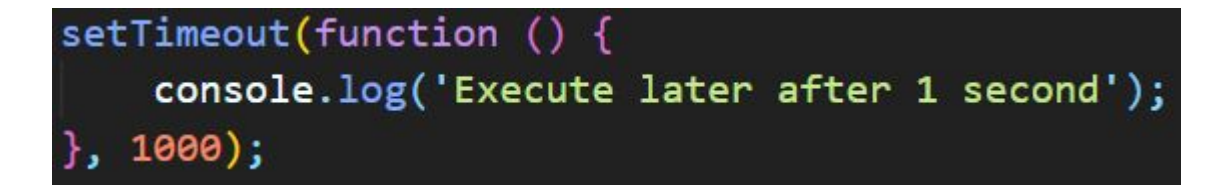

### Quelques mots sur les fonctions

● Arrow function :

 $setTimeout() \Rightarrow \{$ console.log("Goodbye World");  $\}$ , 1500);

Attention, dans ce type de fonction, "this" n'est pas utilisable !

● Fonction stockée dans des variables :

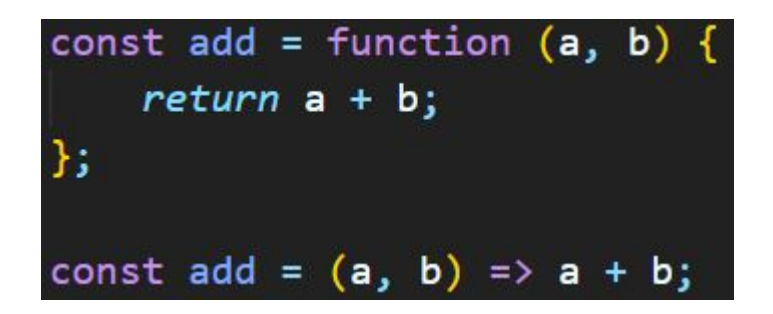

## Sélections d'éléments HTML

### Sélection d'éléments

- Les différentes sélecteurs (s'applique sur document ou n'importe quel élément HTML) :
	- getElementByID("myID") retourne 1 élément car un 'id' est censé être unique !
	- getElementsByClassName("myClass") retourne une liste !
	- getElementsByTagName("myTag") retourne une liste !
	- querySelector(selector) retourne le premier élement ou une liste avec querySelectorAll(selector)
		- les selector sont les même qu'en css
			- sélecteur de type : "h1"
			- sélecteur de classe : ".myClass"
			- sélecteur d'id : "#myID"
			- bien sur on peut les enchainer
- Ces fonction s'utilisent sur des éléments. Si on veut récupérer un/des éléments depuis le HTML:
	- document.getElemBy….("filter")

#### On peut les chaîner:

o document.getByTagName("myTag").getByClassName("myClass");

### Sélection d'éléments

● Le résultat d'une sélection peut être stocker dans une variable, que l'on pourra utiliser pour modifier l'élément sélectionné:

> var myElem = document.getElementById("myId"); myElem.style.color = "blue";

### Modification du style d'éléments

- Changer le style :
	- elem.style.*property* = "newProperty"
		- document.getElementByID("myId").style.color = "blue"
- Changer un attribut :
	- elem.setAttribute( *attribut*, *value*)
		- document.setAttribute("class", "myClass")
	- elem.getAttribute( *attributName*) retourne la valeur de l'attribut si l'élément elem le possède, null sinon

## Quelques conseils et bonnes pratiques

### Bon à savoir

- Test d'égalité :
	- == : effectue une conversion de type et compare la valeur
	- **===** : effectue une comparaison de valeur sans conversion de type
- déclaration de variables -> PAS TYPÉ
	- var : portée globale (accessible dans tout les blocs après qu'il a été déclaré)
	- let : portée de bloc (uniquement accessible dans le bloc ou il a été déclaré
	- const : constante (accessible dans tout les blocs après qu'il a été déclaré)
- conversion de type automatique
	- évitez d'écrire du code qui se base sur des conversions implicites
- forFach

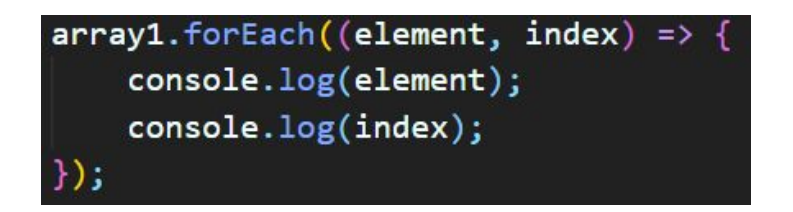

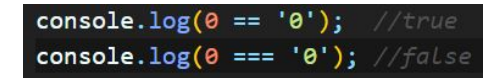

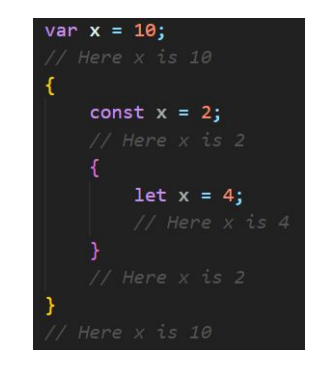

### Les bonnes pratiques

- en Javascript, on utilise beaucoup le Camel Case (ex: mySuperVariable) pour les variables et les fonctions
- toujours documenter son code !

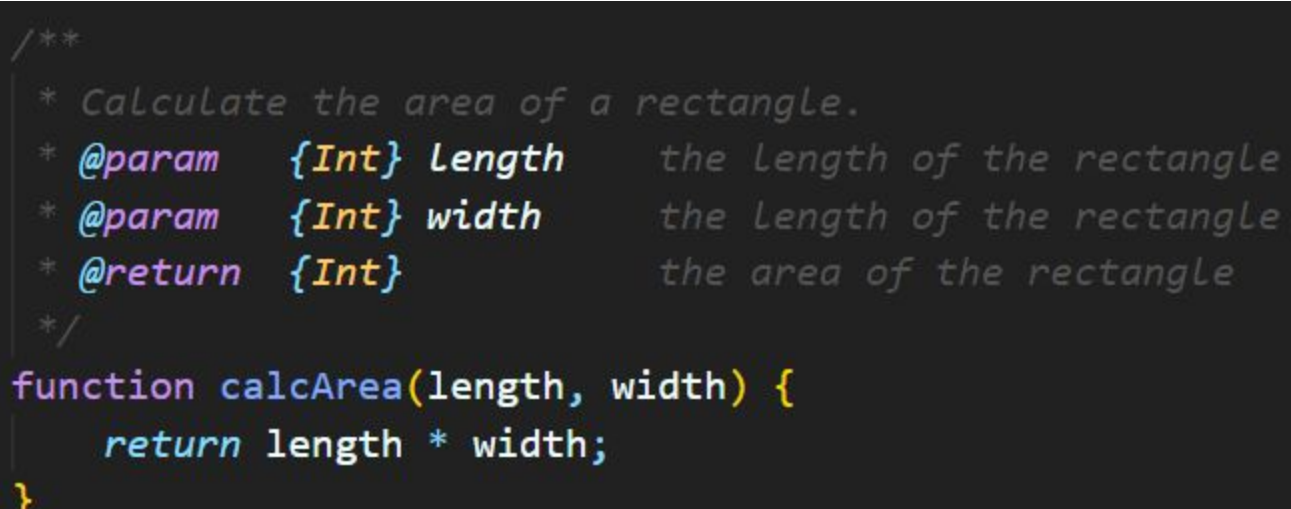

### Le debugging

- la console du navigateur est votre meilleure amie !
- vous pouvez tester des bouts de code dans le terminal avec la commande: js monScript.js
- N'hésitez pas à abuser du console.log(output) pour avoir un aperçu de ce que vous faite

# Pour aller plus loin

Les classes, les objets et l'asynchrone

### Des requêtes asynchrones ?

- Javascript vous permet d'effectuer AJAX:
	- Récupérer des donnée d'un serveur après le chargement de la page
	- Actualiser un contenu sans recharger la page
	- Envoyer des données au serveur en arrière plan

```
function getInfo(){
var xhttp = new XMLHttpRequest();
xhttp.onreadystatechange = function () {
    if (this.readyState == 4 && this.status == 200) {
        document.getElementById("demo").innerHTML = this.responseText;
    Y
};
xhttp.open("GET", "ajax_info.txt", true);
xhttp.send();
```
### Les classes et les objets

- On peut créer des classes en Javascript (si on veut pouvoir créer plusieurs objets d'une même classe
- on peut créer des objets sans classes s'ils ont vocation d'être unique.

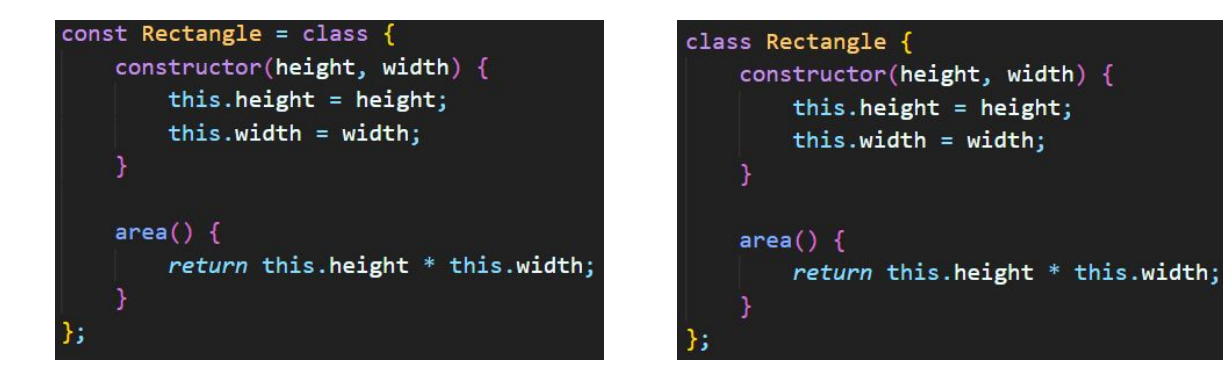

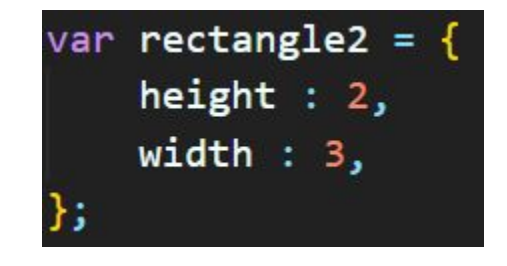

● Dans les deux cas, on peut toujours ajouter des attributs à notre objet plus tard (attention, la classe n'est pas modifiée)

> $rectangle2.area = rectangle.height * rectangle.width;$  $rectangle. area = rectangle. area()$ ;

# Vos questions ?

Et après on rajoute quelques fonctionnalités au site de poti-animaux